**Lawrence Livermore National Laboratory**

# **HYPRE: High Performance Preconditioners**

**August 7, 2015**

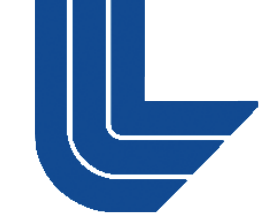

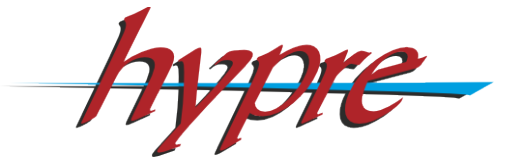

#### **Robert D. Falgout**

*Center for Applied Scientific Computing*

**LLNL-PRES-231999 This work performed under the auspices of the U.S. Department of Energy by Lawrence Livermore National Laboratory under Contract DE-AC52-07NA27344**

# **Research and Development Team**

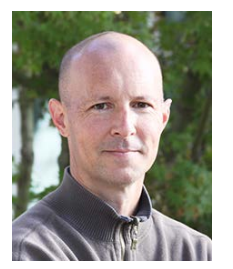

Rob Falgout

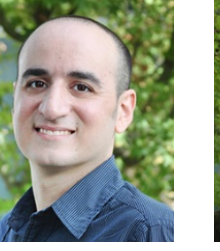

Hormozd Gahvari

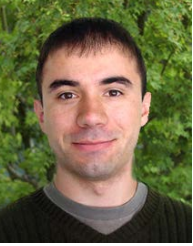

Tzanio Kolev

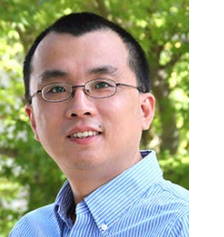

Ruipeng Li

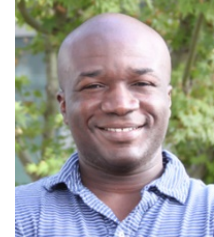

Daniel Osei-Kuffuor

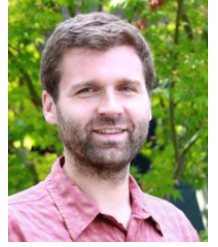

Jacob **Schroder** 

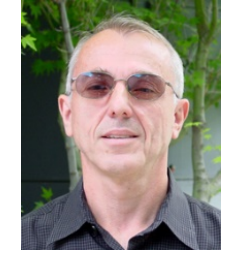

Panayot Vassilevski

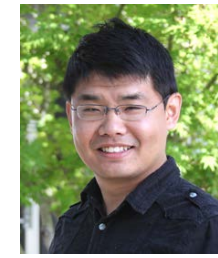

Lu Wang

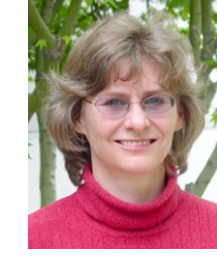

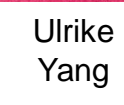

http://www.llnl.gov/casc/hypre/

#### **Former**

- Allison Baker
- Chuck Baldwin
- Guillermo Castilla
- Edmond Chow
- Andy Cleary
- Noah Elliott
- Van Henson
- Ellen Hill
- David Hysom
- Jim Jones
- Mike Lambert
- Barry Lee
- Jeff Painter
- Charles Tong
- Tom Treadway
- Deborah Walker

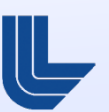

# **Outline**

- **Introduction / Motivation**
- Getting Started / Linear System Interfaces
- **Structured-Grid Interface (Struct)**
- **Semi-Structured-Grid Interface (SStruct)**
- Solvers and Preconditioners
- **Additional Information**
- **Introduction to hands-on exercises**

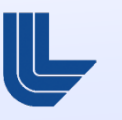

# **Multigrid solvers have** *O*(*N*) **complexity, and hence have good scaling potential**

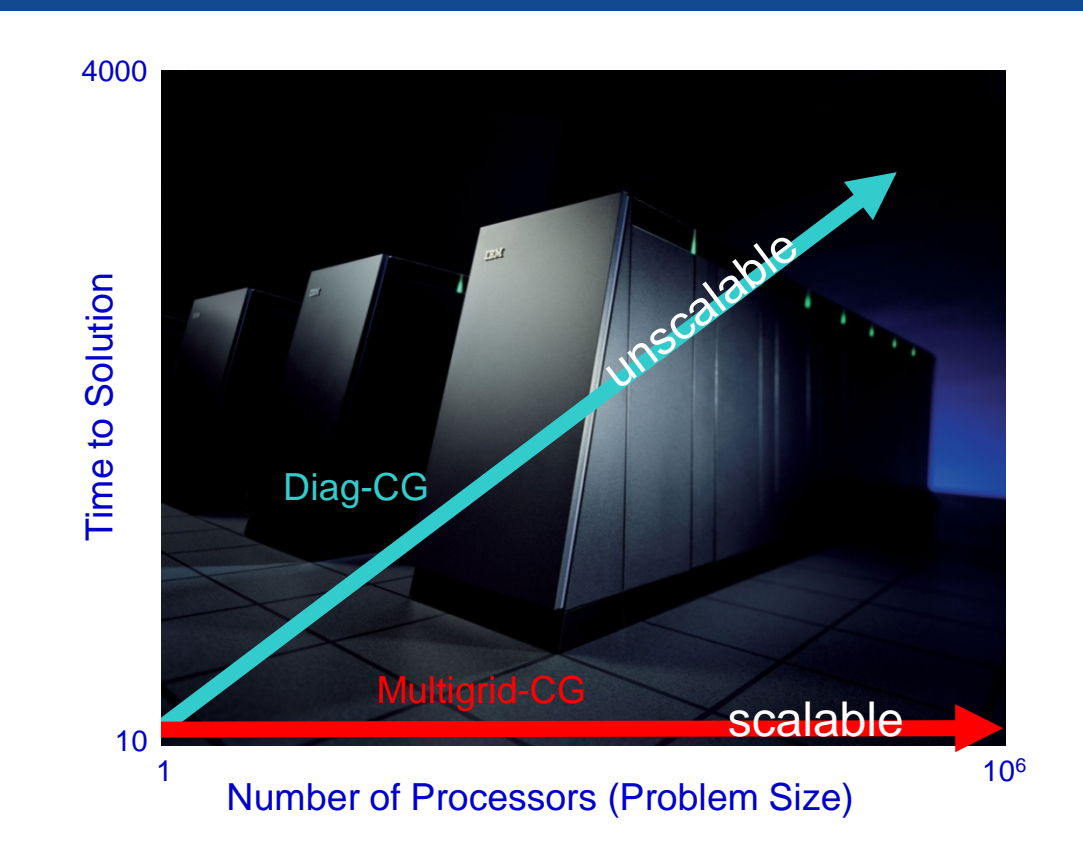

 Weak scaling – want constant solution time as problem size grows in proportion to the number of processors

# **Multigrid (MG) uses a sequence of coarse grids to accelerate the fine grid solution**

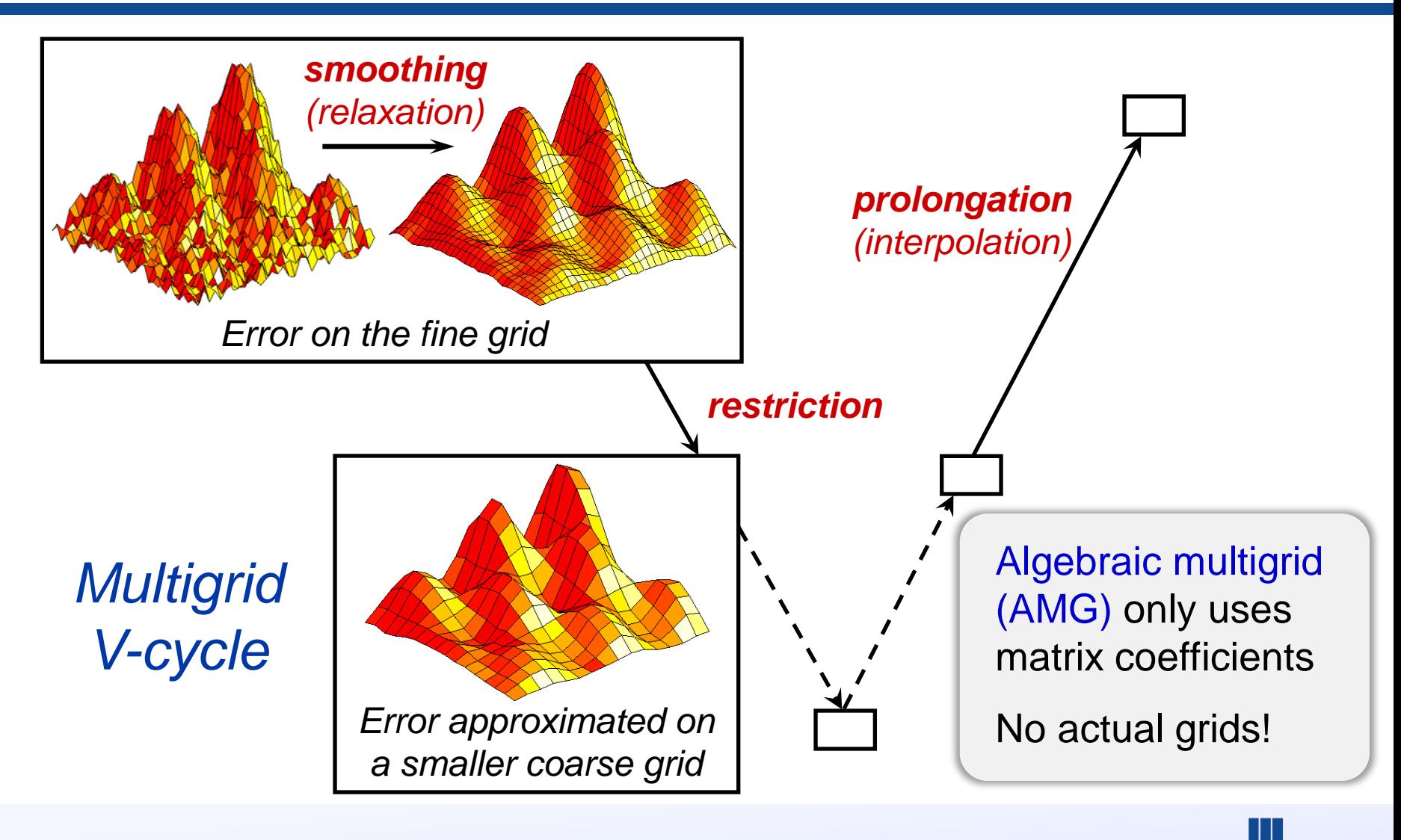

# **Parallel AMG in** *hypre* **now scales to 1.1M cores on Sequoia (IBM BG/Q)**

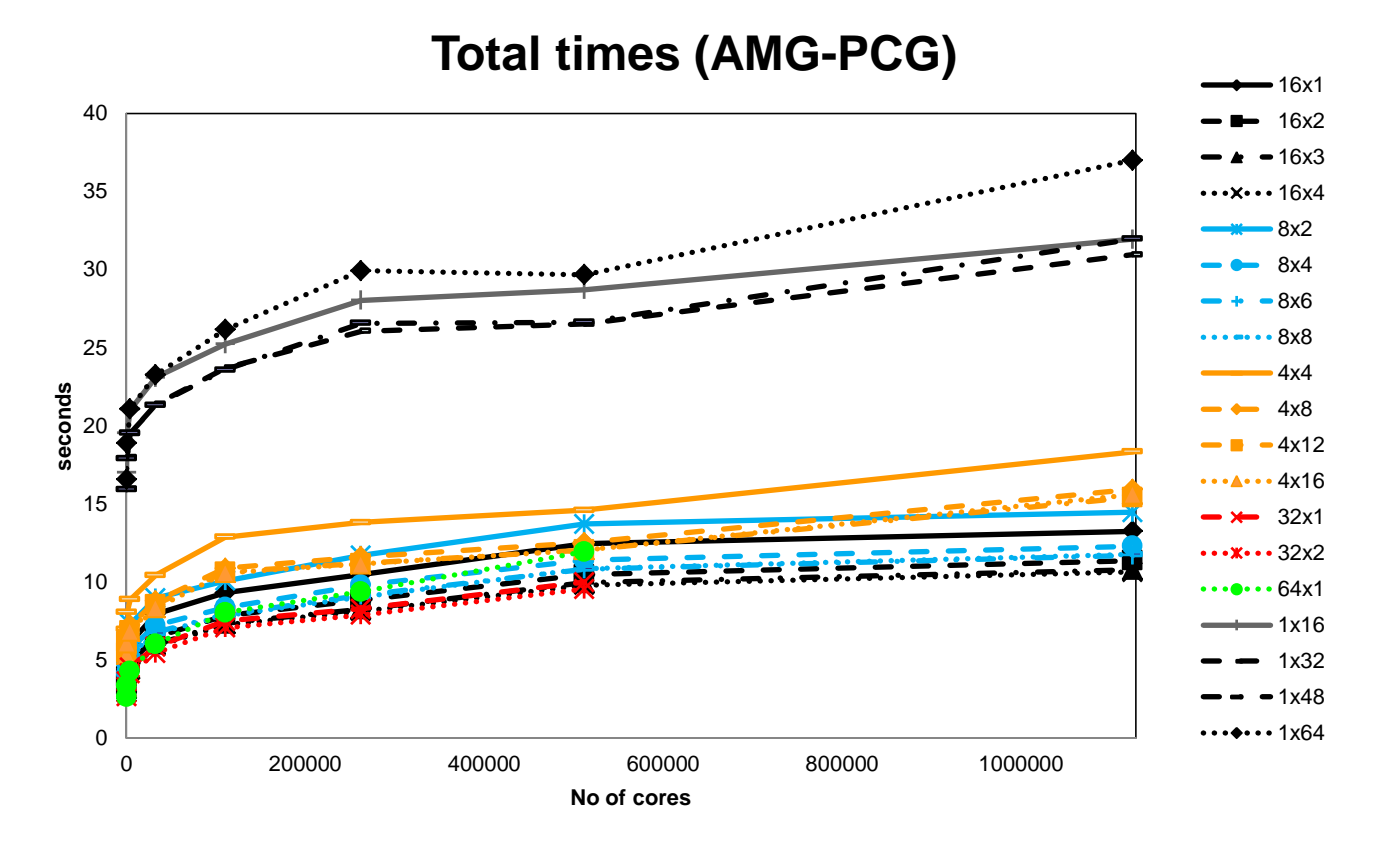

- *m* x *n* denotes *m* MPI tasks and *n* OpenMP threads per node
- **Largest problem above: 72B unknowns on 1.1M cores**

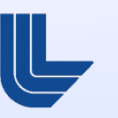

# **Getting Started**

- **Before writing your code:** 
	- choose a linear system interface
	- choose a solver / preconditioner
	- choose a matrix type that is compatible with your solver / preconditioner and system interface
- **Now write your code:** 
	- build auxiliary structures (e.g., grids, stencils)
	- build matrix/vector through system interface
	- build solver/preconditioner
	- solve the system
	- get desired information from the solver

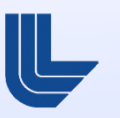

## **(Conceptual) linear system interfaces are necessary to provide "best" solvers and data layouts**

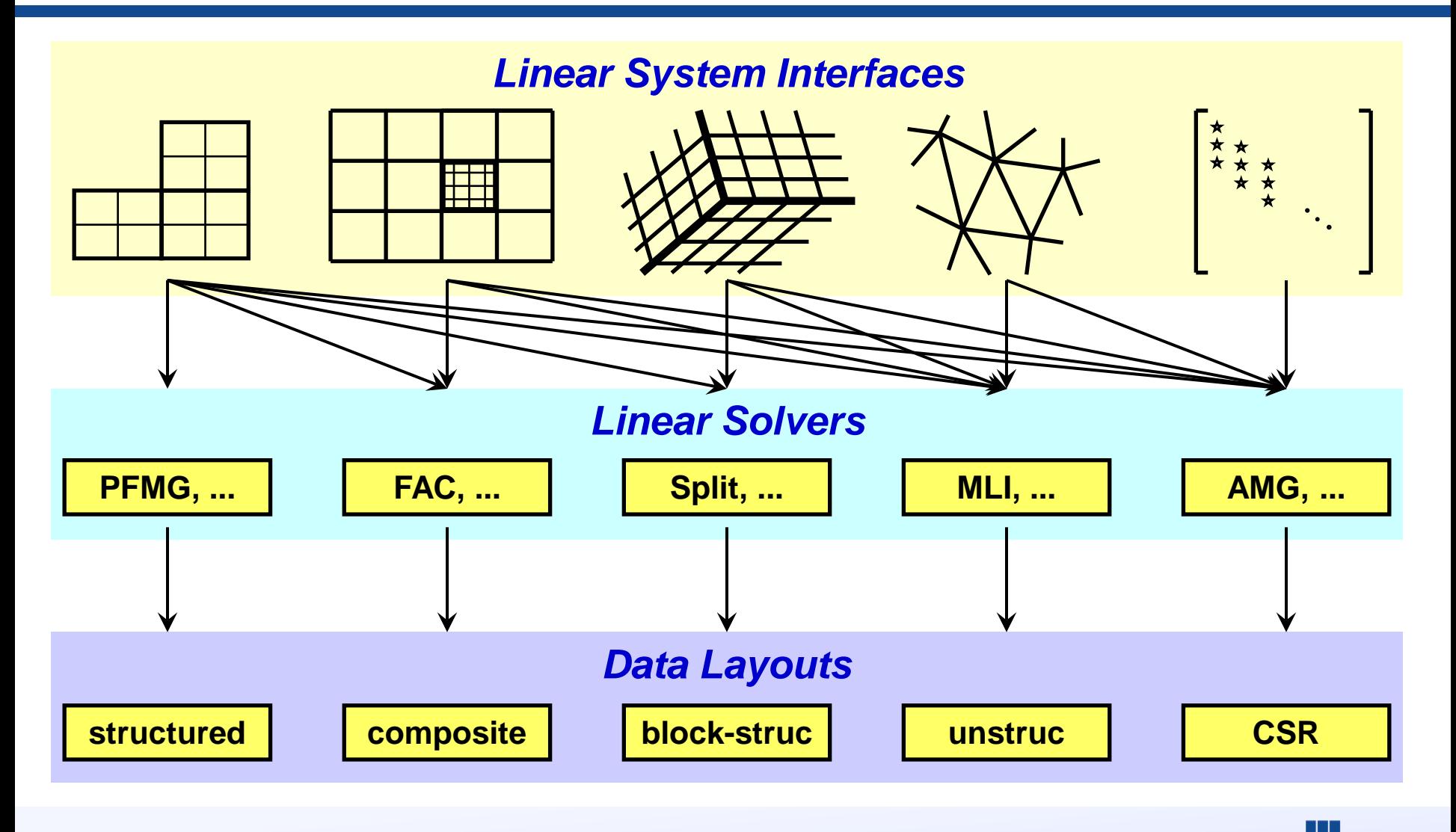

# **Why multiple interfaces? The key points**

- **Provides natural "views" of the linear system**
- **Eases some of the coding burden for users by** eliminating the need to map to rows/columns
- **Provides for more efficient (scalable) linear solvers**
- **Provides for more effective data storage schemes and** more efficient computational kernels

# **Currently,** *hypre* **supports four system interfaces**

- **Structured-Grid (Struct)** 
	- *logically rectangular grids*
- **Semi-Structured-Grid (SStruct)** 
	- *grids that are mostly structured*
- Finite Element (FEI)
	- *unstructured grids with finite elements*
- **Linear-Algebraic (IJ)** 
	- *general sparse linear systems*
- More about the first two next...

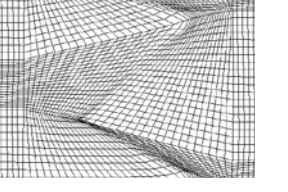

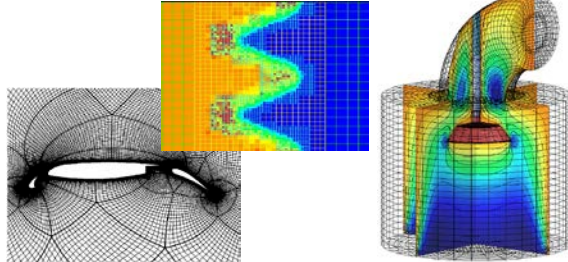

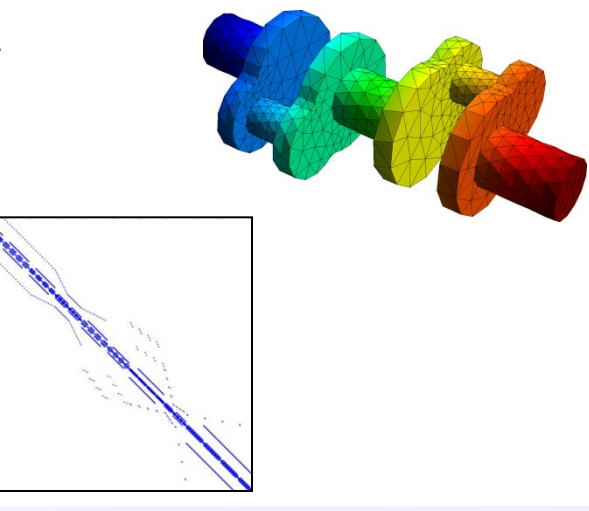

## **Structured-Grid System Interface (Struct)**

- **Appropriate for scalar applications on structured grids** with a fixed stencil pattern
- Grids are described via a global *d*-dimensional *index space* (singles in 1D, tuples in 2D, and triples in 3D)
- A *box* is a collection of cell-centered indices, described by its "lower" and "upper" corners
- **The scalar grid data is always** associated with cell centers (unlike the more general SStruct interface) *for the struct interface*

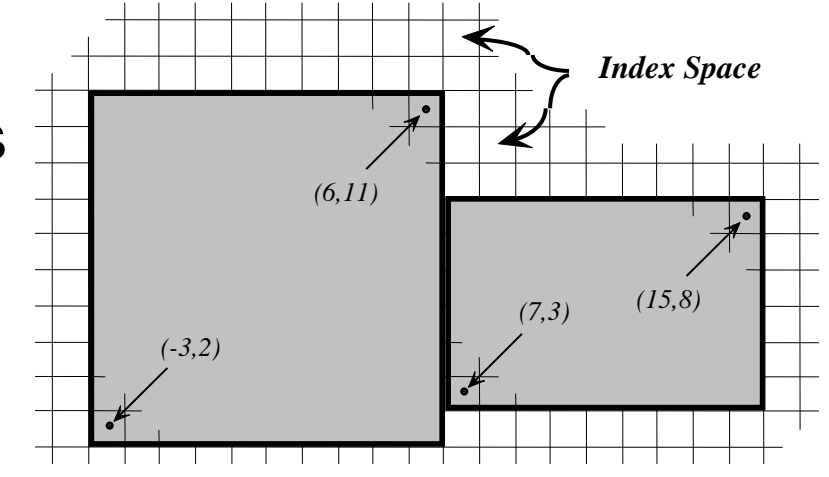

## **Structured-Grid System Interface (Struct)**

- **There are four basic steps involved:** 
	- set up the Grid
	- set up the Stencil
	- set up the Matrix
	- set up the right-hand-side Vector
- Consider the following 2D Laplacian problem

$$
\begin{cases}\n-\nabla^2 u = f \text{ in the domain} \\
u = g \text{ on the boundary}\n\end{cases}
$$

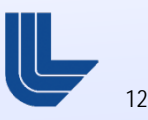

# **Structured-grid finite volume example:**

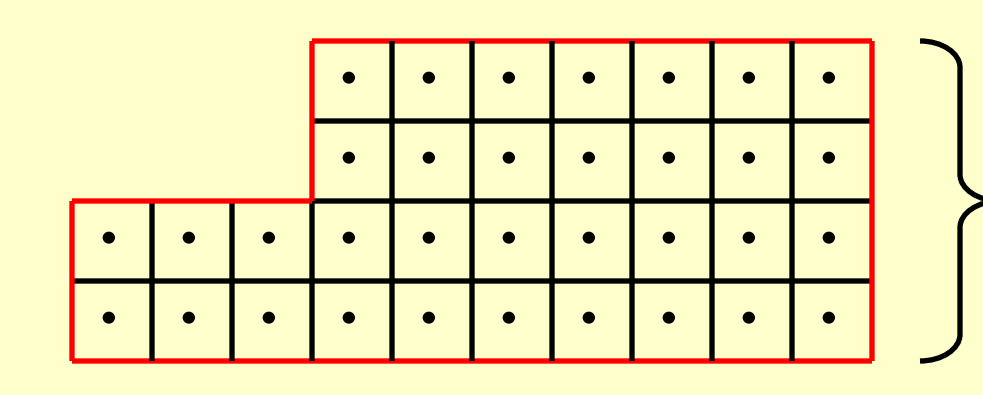

#### Standard 5-point finite volume discretization

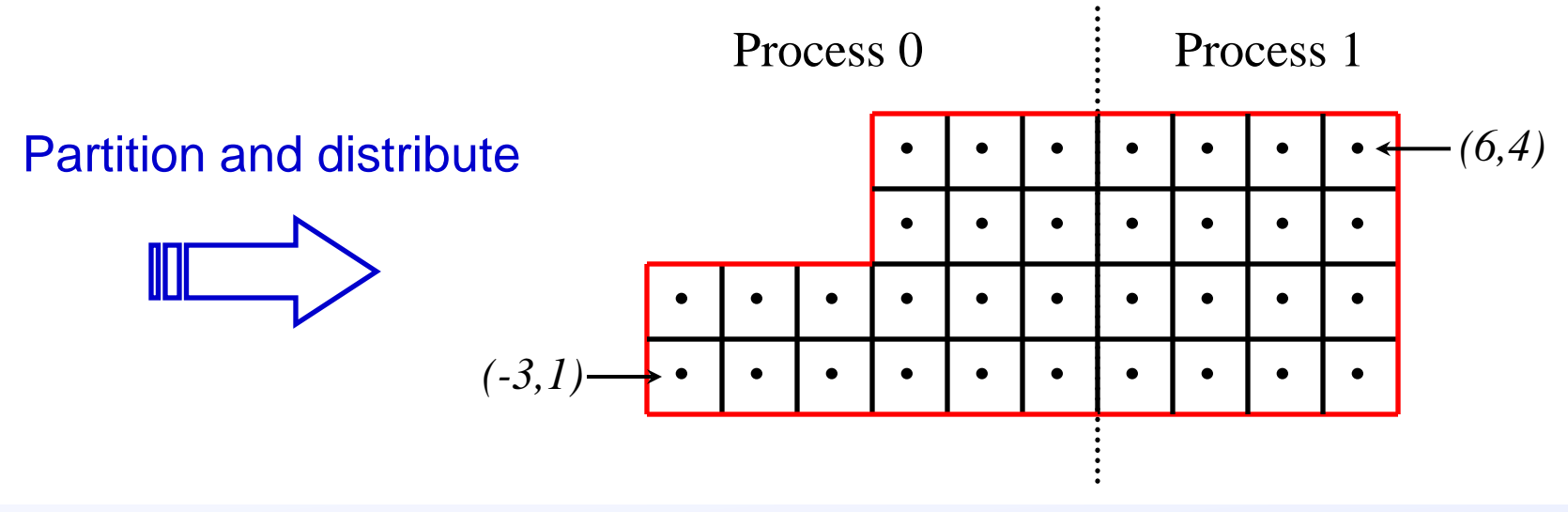

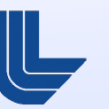

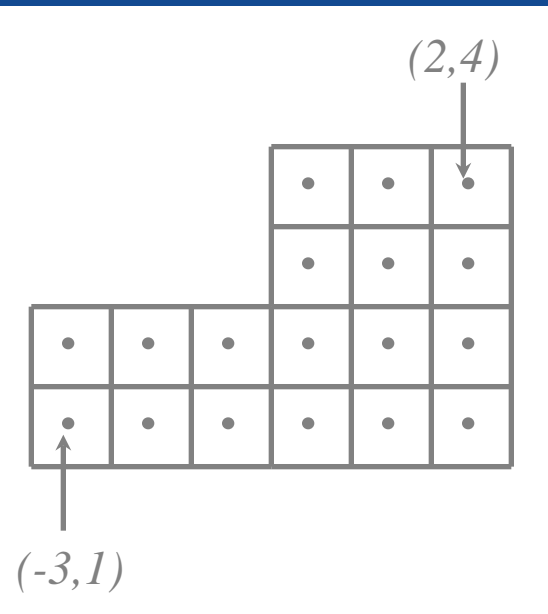

#### **Create the grid object**

**HYPRE\_StructGrid grid; int ndim = 2;**

**HYPRE\_StructGridCreate(MPI\_COMM\_WORLD, ndim, &grid);**

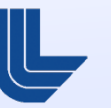

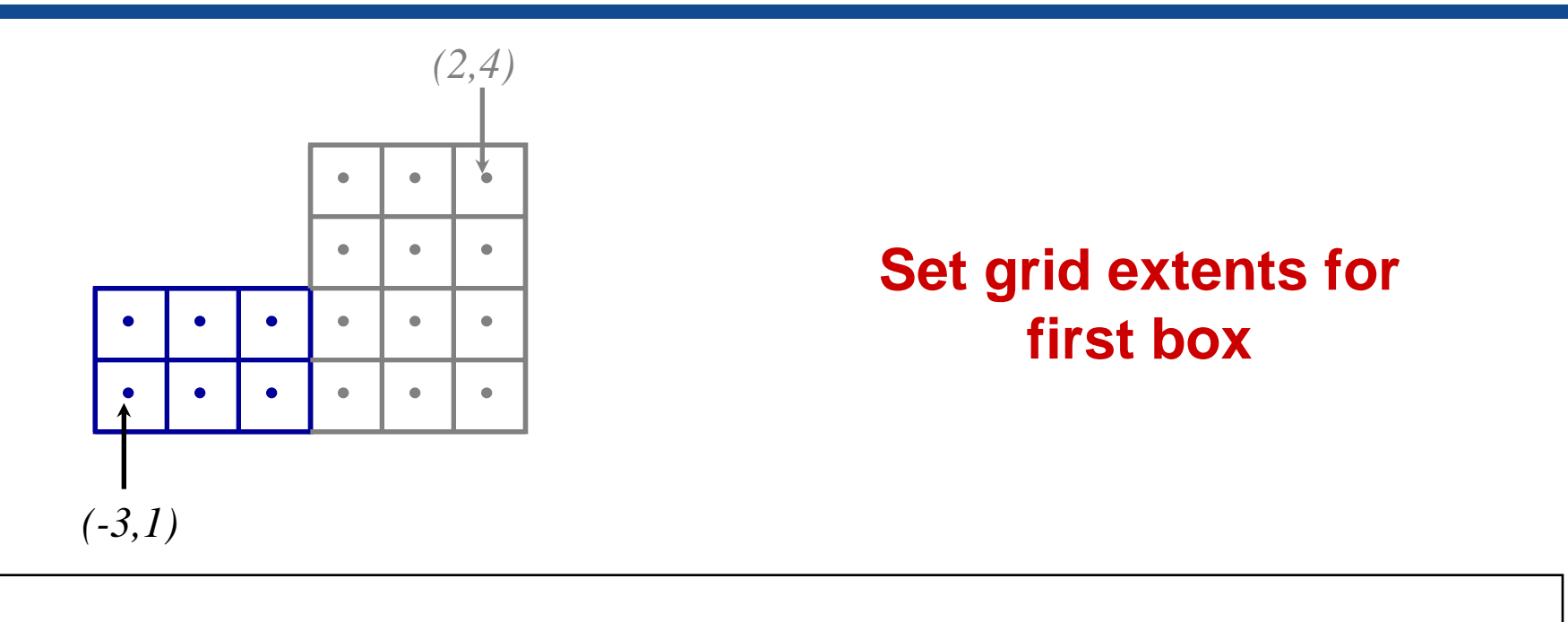

```
int ilo0[2] = {-3,1};
int iup0[2] = \{-1,2\};
```

```
HYPRE_StructGridSetExtents(grid, ilo0, iup0);
```
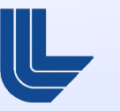

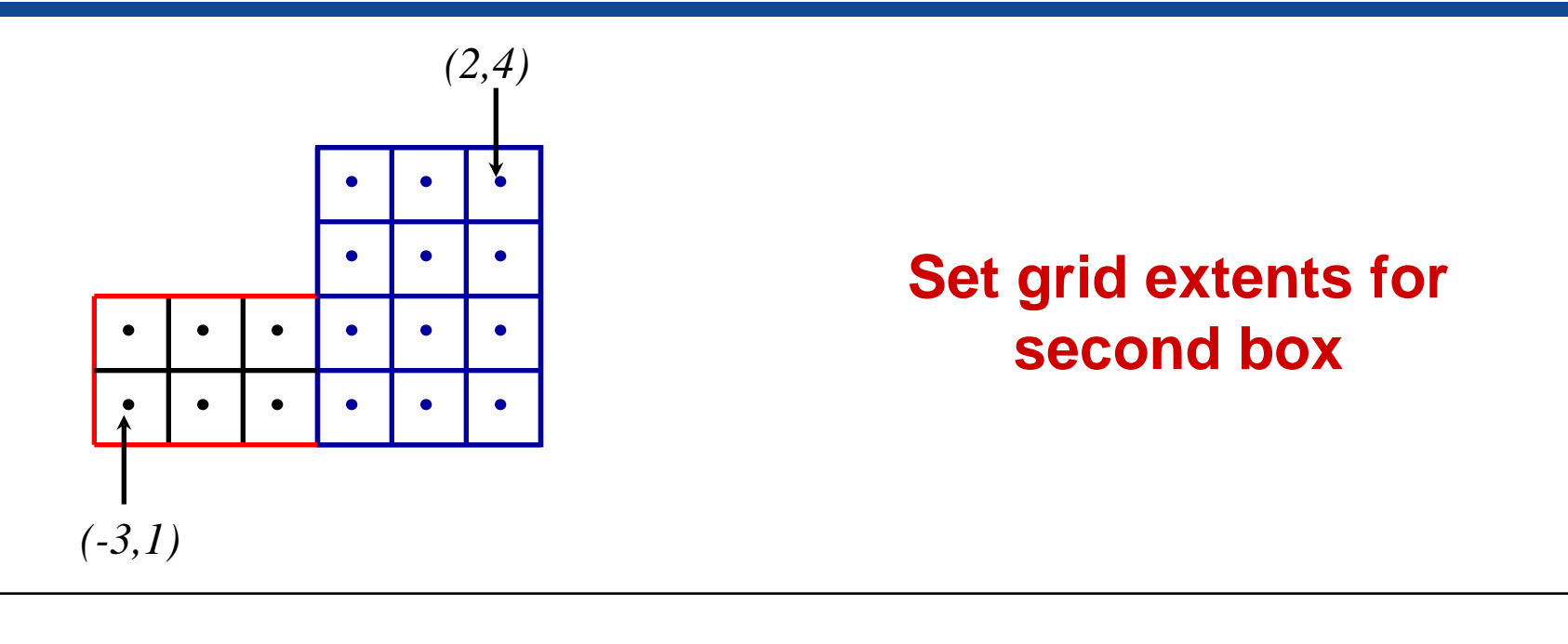

```
int ilo1[2] = {0,1};
int iup1[2] = {2,4};
```

```
HYPRE_StructGridSetExtents(grid, ilo1, iup1);
```
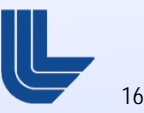

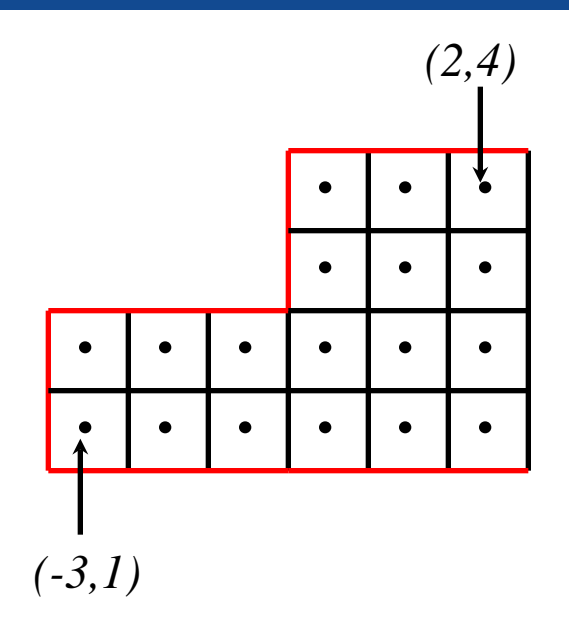

#### **Assemble the grid**

**HYPRE\_StructGridAssemble(grid);**

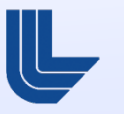

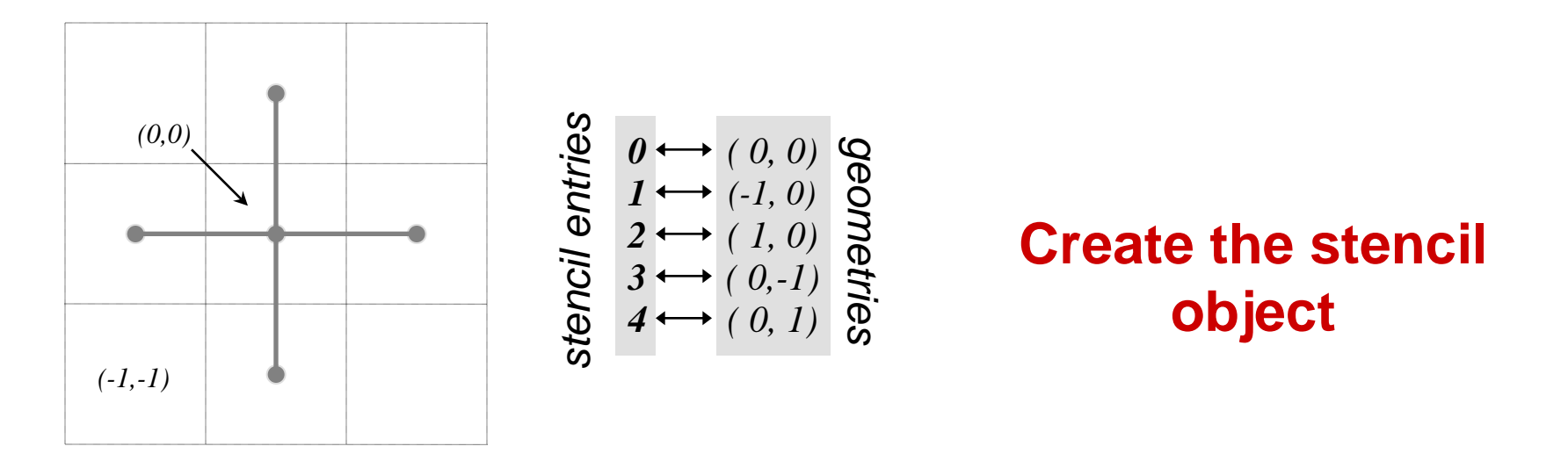

**HYPRE\_StructStencil stencil; int ndim = 2; int size = 5; HYPRE\_StructStencilCreate(ndim, size, &stencil);**

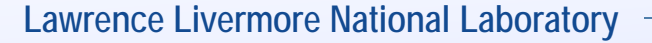

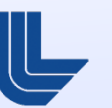

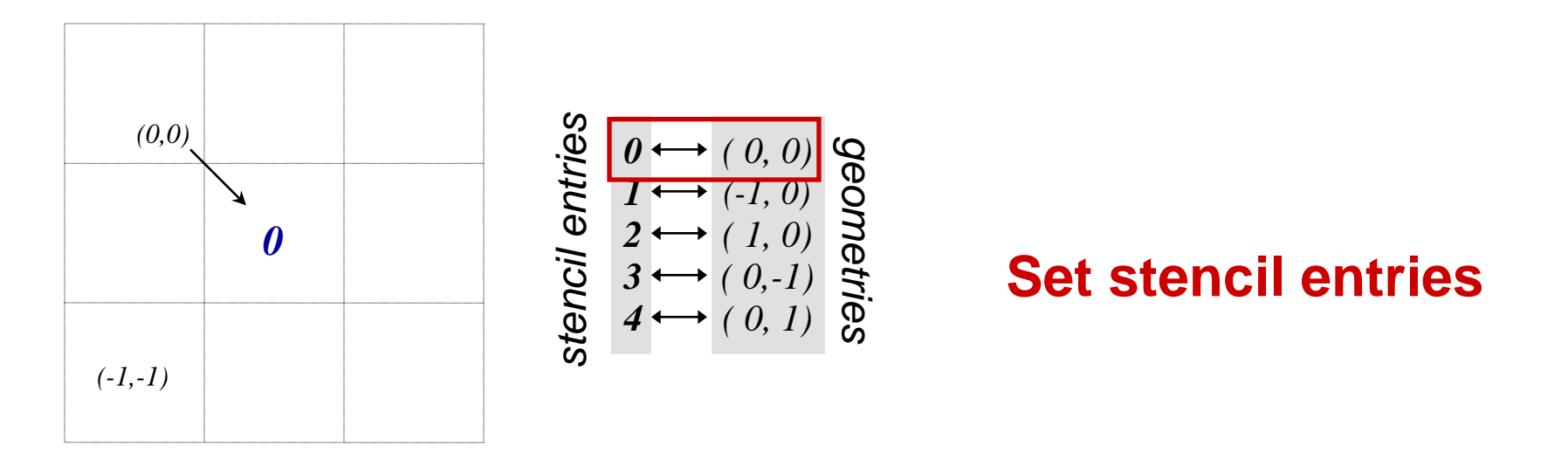

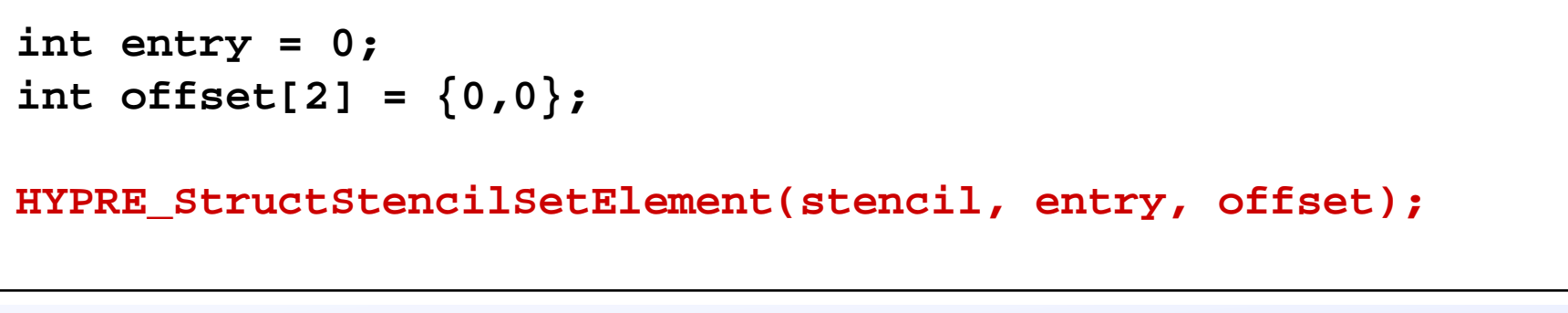

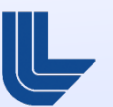

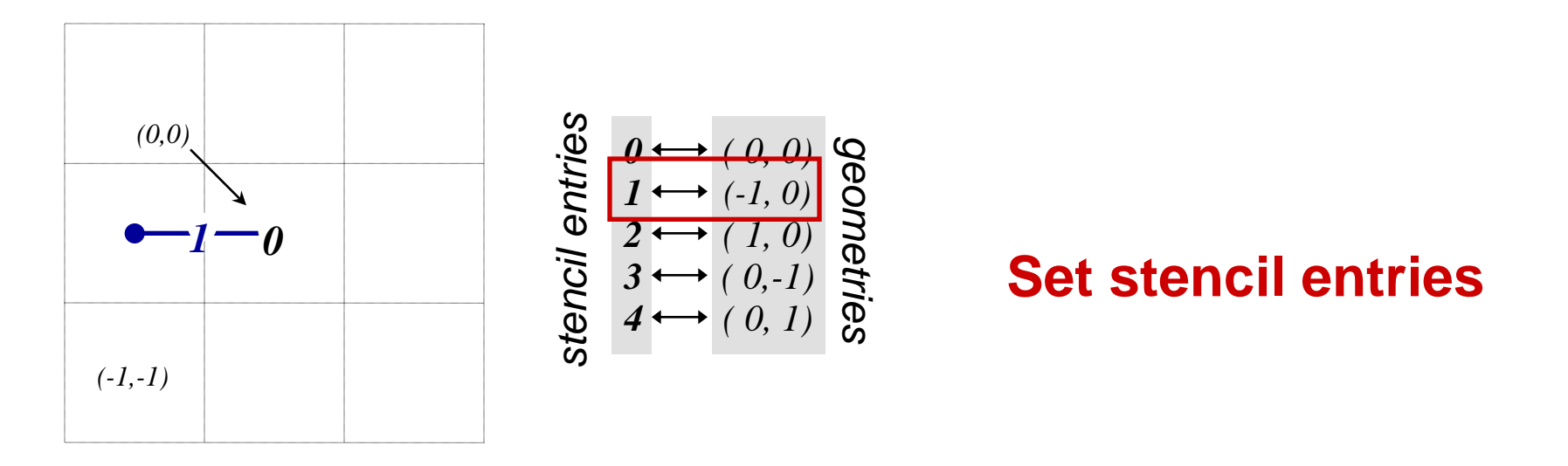

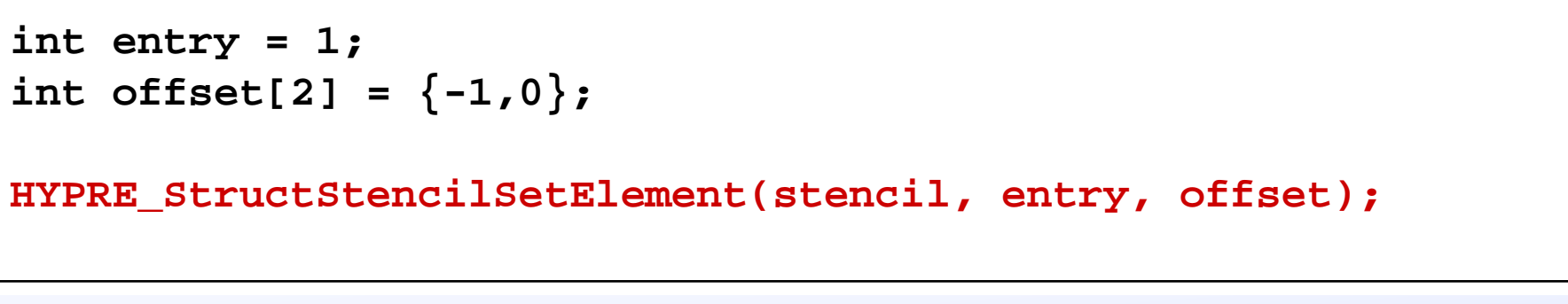

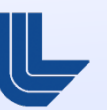

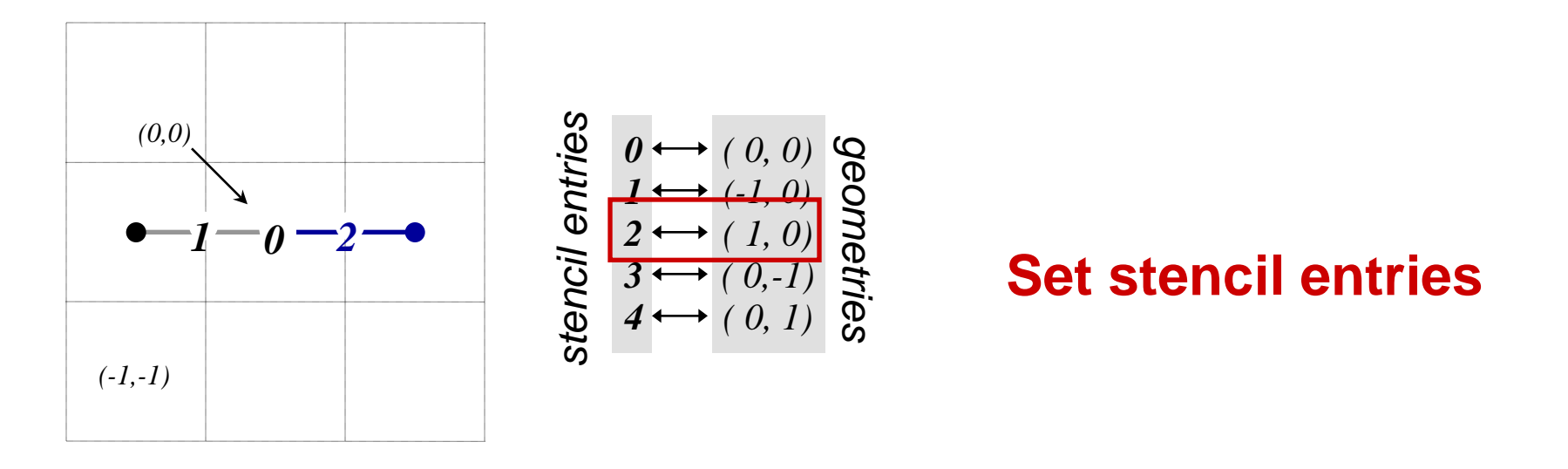

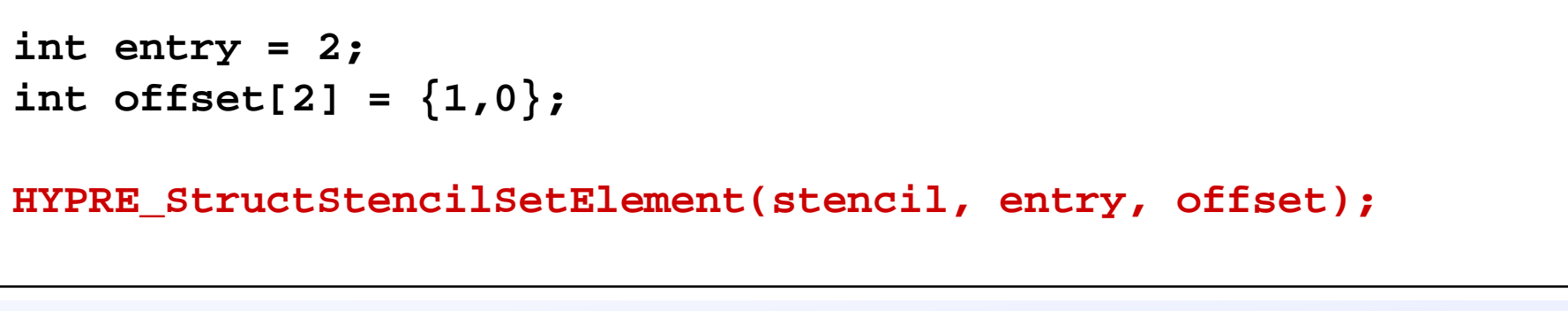

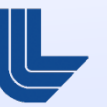

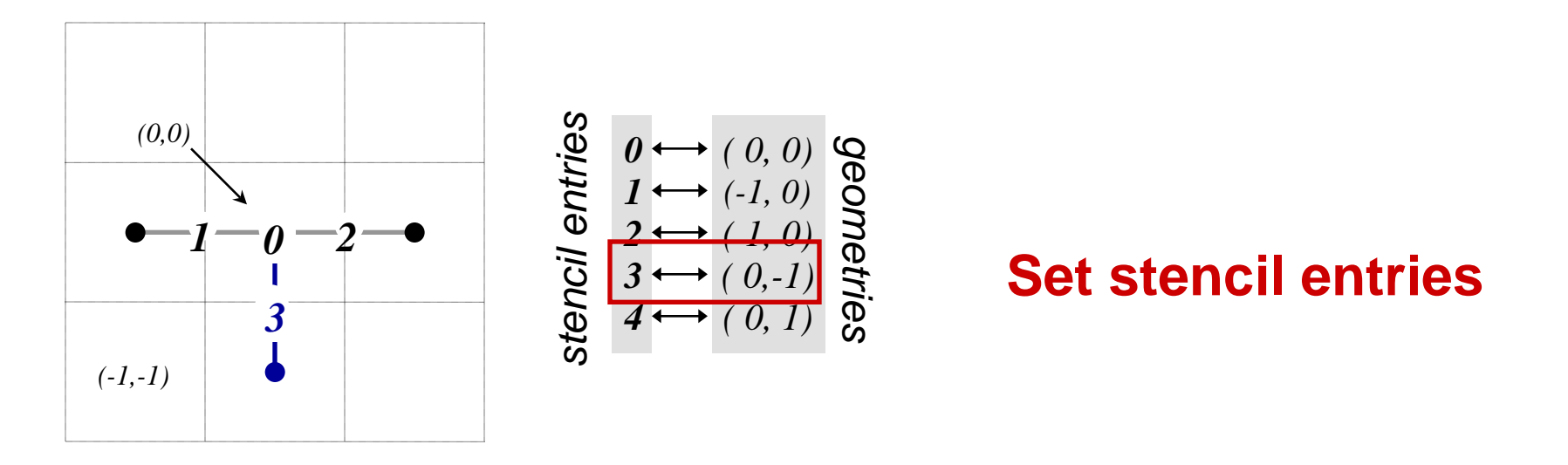

**int entry = 3; int offset[2] = {0,-1}; HYPRE\_StructStencilSetElement(stencil, entry, offset);**

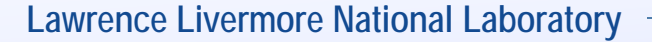

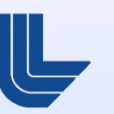

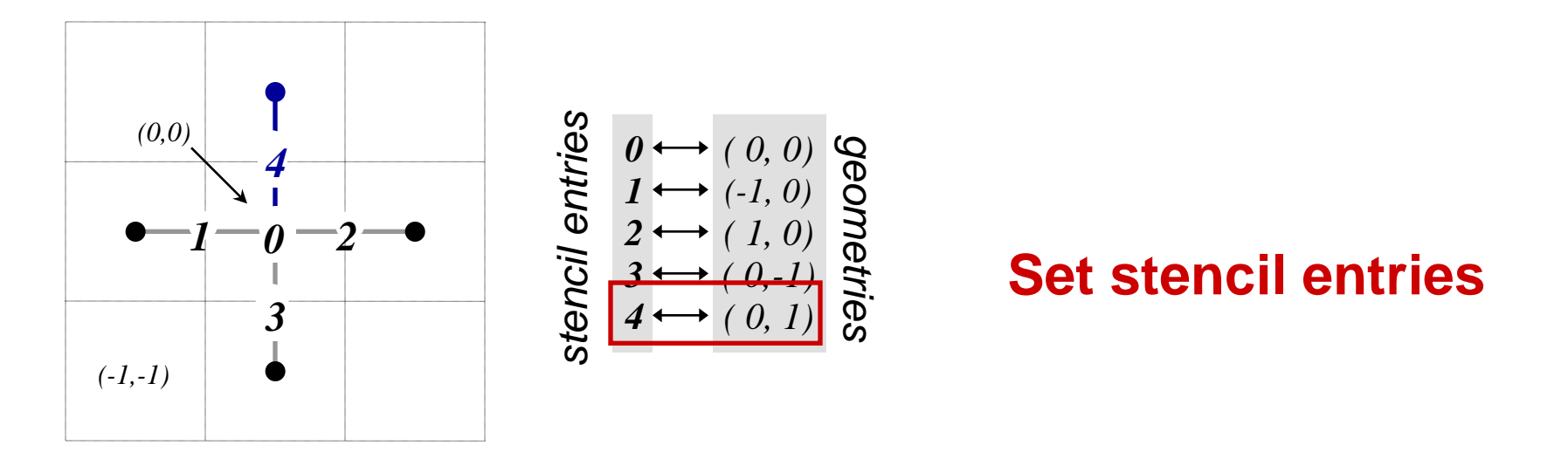

**int entry = 4; int offset[2] = {0,1}; HYPRE\_StructStencilSetElement(stencil, entry, offset);**

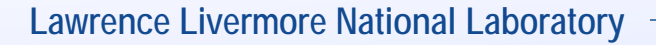

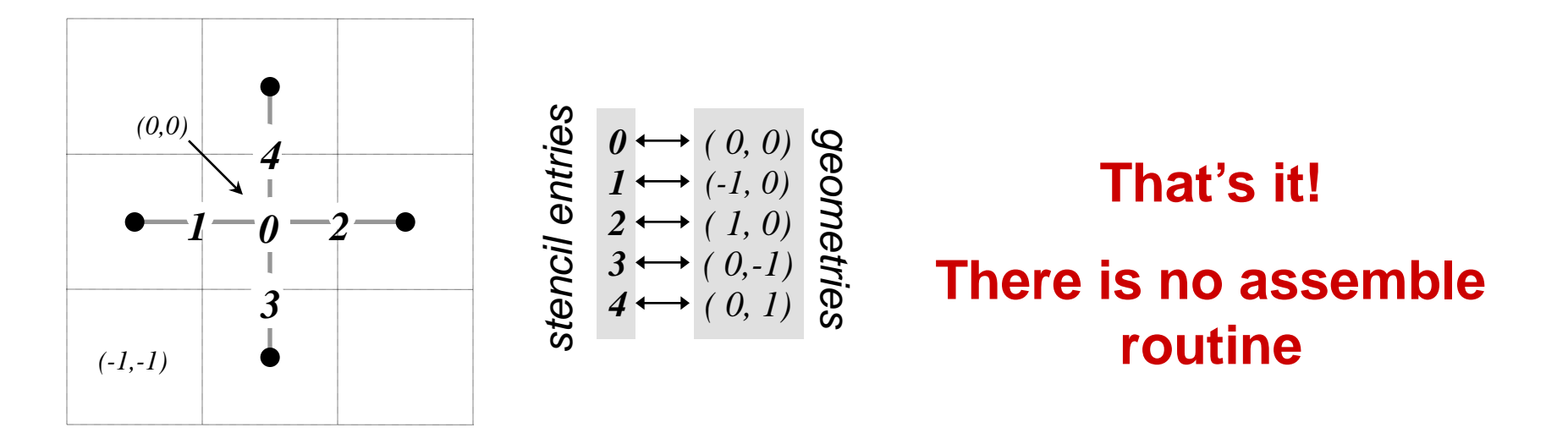

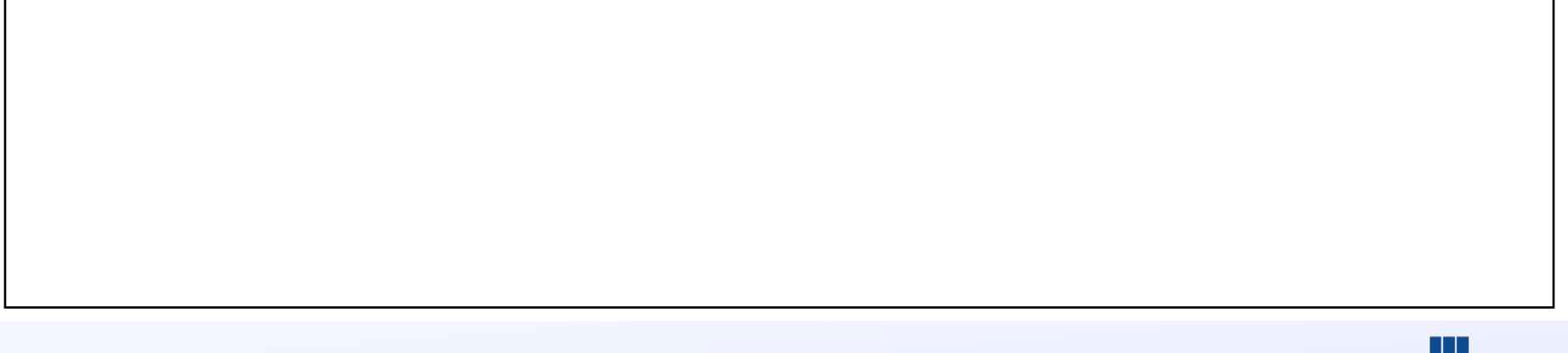

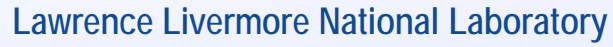

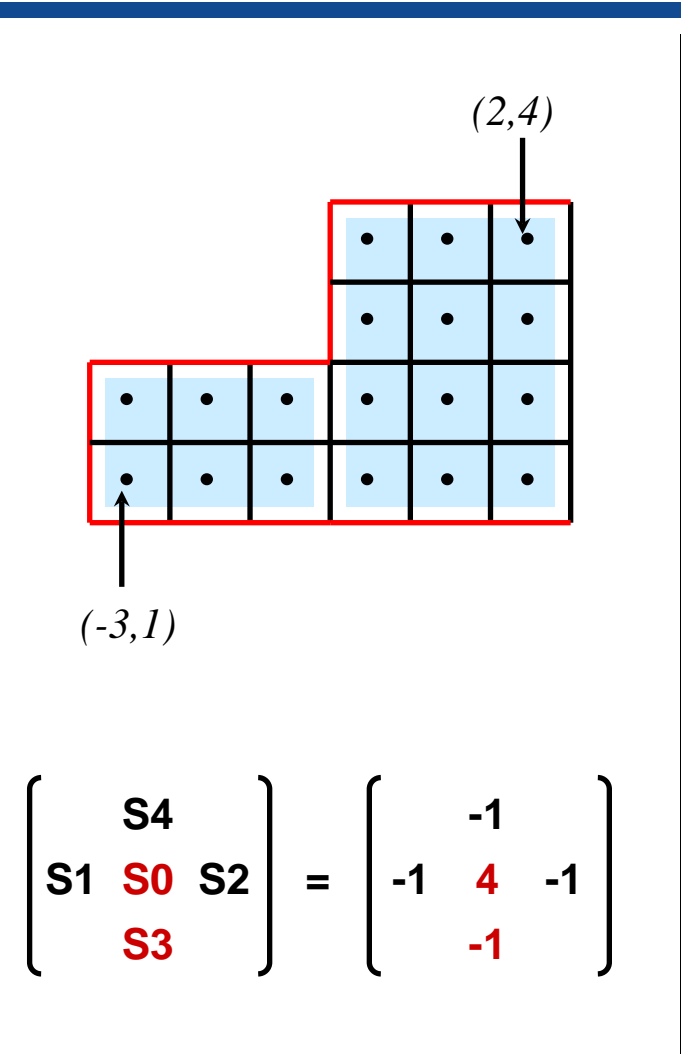

**HYPRE\_StructMatrix A;** double vals[24] =  $\{4, -1, 4, -1, ...\}$ ; **int nentries = 2; int entries[2] = {0,3};**

**HYPRE\_StructMatrixCreate(MPI\_COMM\_WORLD, grid, stencil, &A); HYPRE\_StructMatrixInitialize(A);**

```
HYPRE_StructMatrixSetBoxValues(A,
    ilo0, iup0, nentries, entries, vals);
HYPRE_StructMatrixSetBoxValues(A, 
    ilo1, iup1, nentries, entries, vals);
```
**/\* set boundary conditions \*/ … HYPRE\_StructMatrixAssemble(A);**

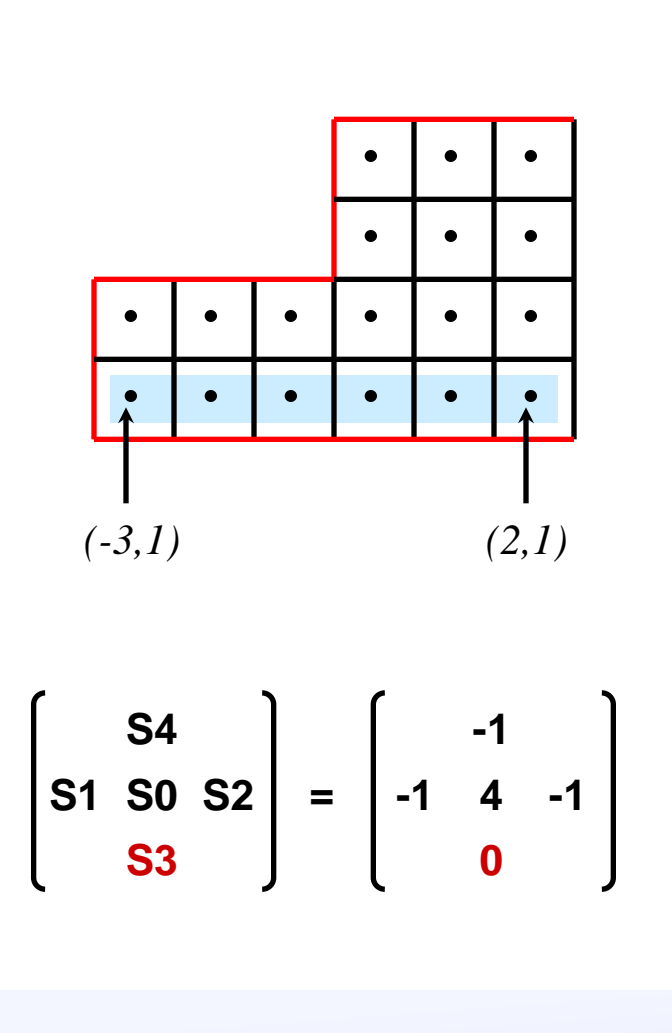

```
int ilo[2] = \{-3, 1\};
int iup[2] = { 2, 1};
double vals[6] = {0, 0, …};
int nentries = 1;
/* set interior coefficients */
…
/* implement boundary conditions */
…
i = 3;
HYPRE_StructMatrixSetBoxValues(A,
    ilo, iup, nentries, &i, vals);
/* complete implementation of bc's */
…
```
## **A structured-grid finite volume example :** Setting up the right-hand-side vector on process 0

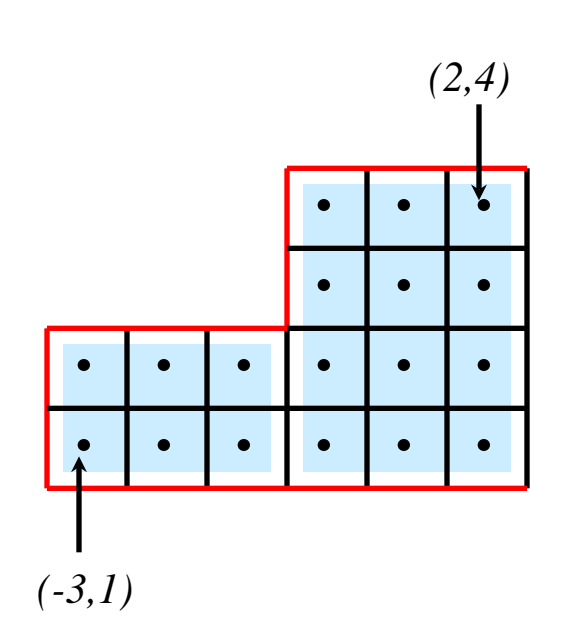

**HYPRE\_StructVector b; double vals[12] = {0, 0, …};**

**HYPRE\_StructVectorCreate(MPI\_COMM\_WORLD, grid, &b); HYPRE\_StructVectorInitialize(b);**

**HYPRE\_StructVectorSetBoxValues(b, ilo0, iup0, vals); HYPRE\_StructVectorSetBoxValues(b, ilo1, iup1, vals);**

**HYPRE\_StructVectorAssemble(b);**

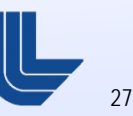

# **Symmetric Matrices**

- Some solvers support symmetric storage
- **Between** Create() and Initialize(), call: **HYPRE\_StructMatrixSetSymmetric(A, 1);**
- **For best efficiency, only set half of the coefficients**

$$
(0,1) \qquad (0,0) (1,0) \qquad (1,0)
$$

**This is enough info to recover the full 5-pt stencil** 

### **Semi-Structured-Grid System Interface (SStruct)**

- **Allows more general grids:** 
	- Grids that are mostly (but not entirely) structured
	- Examples: *block-structured grids, structured adaptive mesh refinement grids, overset grids*

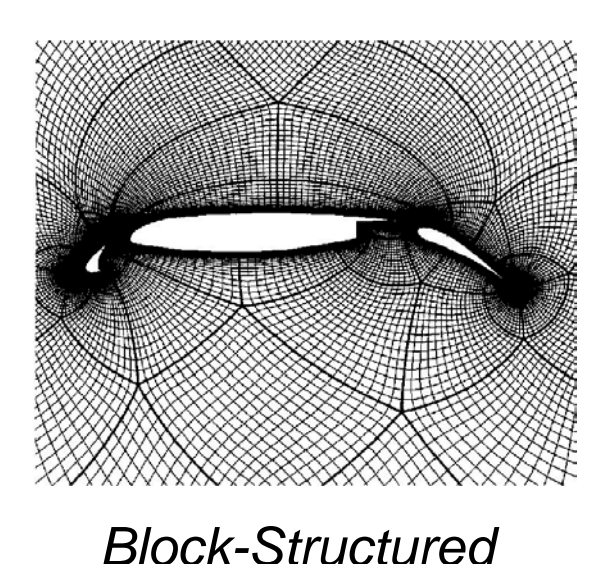

*Adaptive Mesh Refinement*

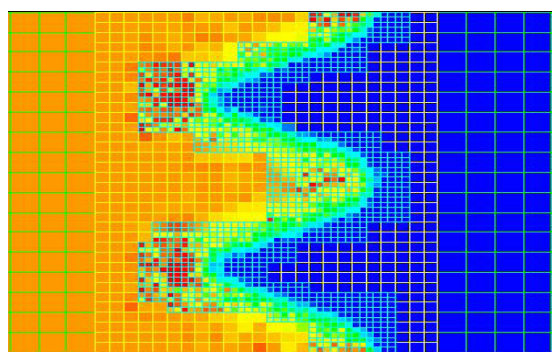

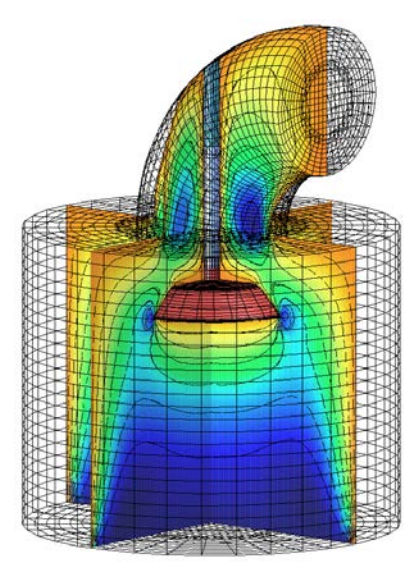

*Overset*

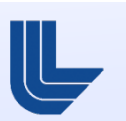

### **Semi-Structured-Grid System Interface (SStruct)**

- Allows more general PDE's
	- Multiple variables (system PDE's)
	- Multiple variable types (cell centered, face centered, vertex centered, … )

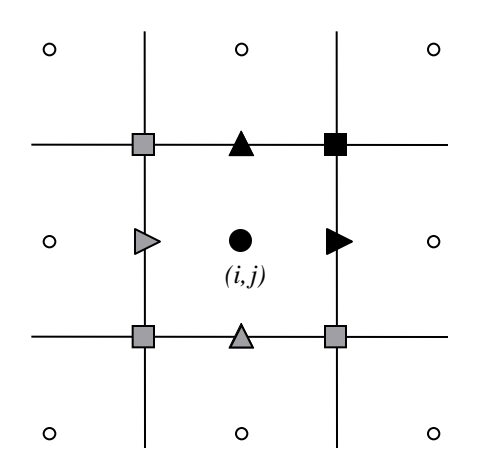

Variables are referenced by the abstract cell-centered index to the left and down

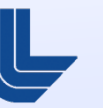

## **Semi-Structured-Grid System Interface (SStruct)**

- The interface calls are very similar to Struct
- The SStruct grid is composed out of structured grid *parts*
- A *graph* enables nearly arbitrary relationships between parts
- The graph is constructed from stencils or finite elements plus additional data-coupling information set either
	- directly with GraphAddEntries(), or
	- by relating parts with GridSetNeighborPart() and GridSetSharedPart()
- We will briefly consider two examples:
	- block-structured grid using stencils
	- star-shaped grid with finite elements

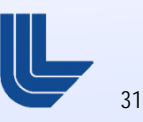

# **Block-structured grid example (SStruct)**

■ Consider the following block-structured grid discretization of the diffusion equation

$$
-\nabla \cdot \mathbf{K} \nabla u + \sigma u = f
$$

A block-structured grid with 3 variable types

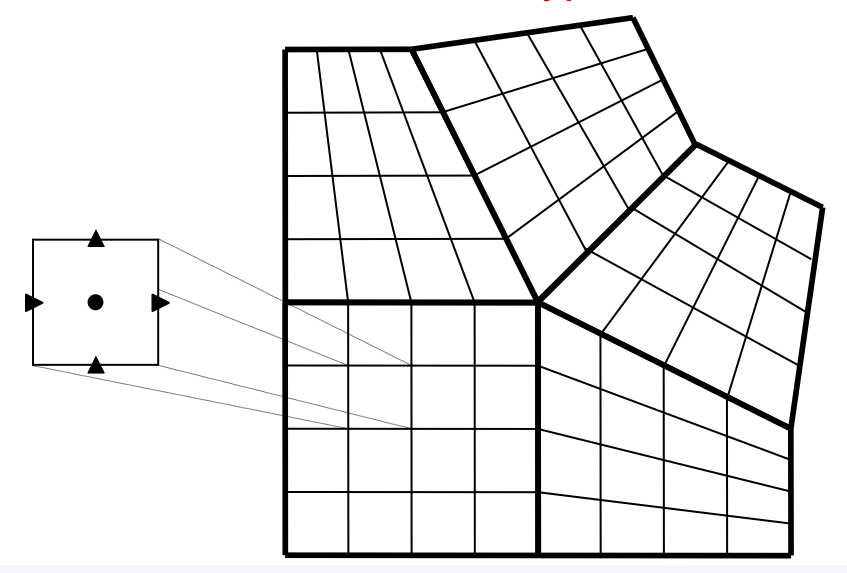

The 3 discretization stencils

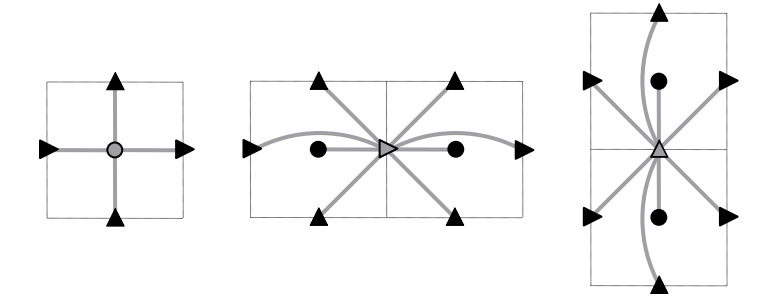

# **Block-structured grid example (SStruct)**

- **The Grid is described via 5** logically-rectangular parts
- We assume 5 processes such that process *p* owns part *p* (user defines the distribution)
- **EXECONS CONSIDER THE INTEGRAL CONSIDER CALLS** made by process 3
	- Part 3 is set up similarly to Struct, then GridSetNeighborPart() is used to connect it to parts 2 and 4

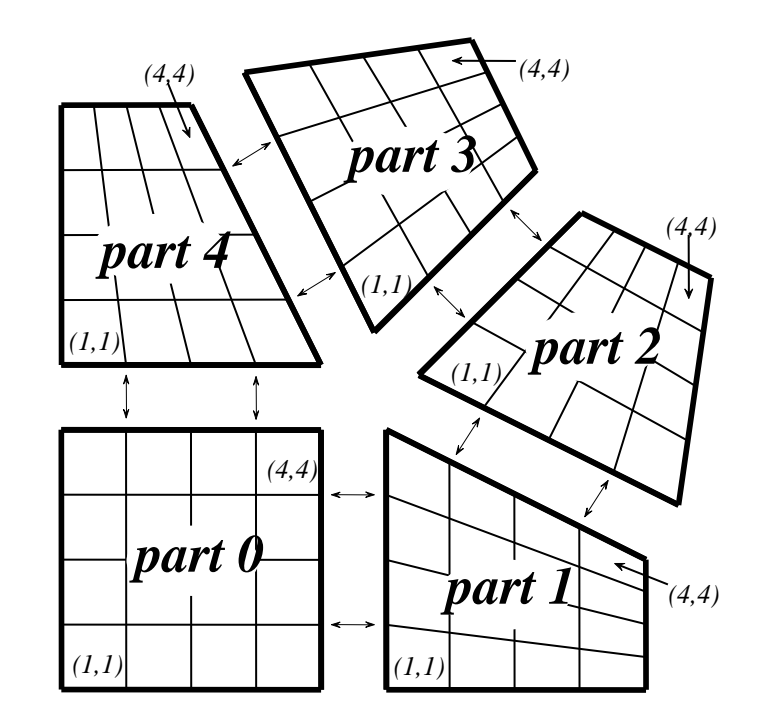

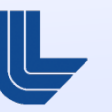

## **Block-structured grid example:** some comments on **SetNeighborPart()**

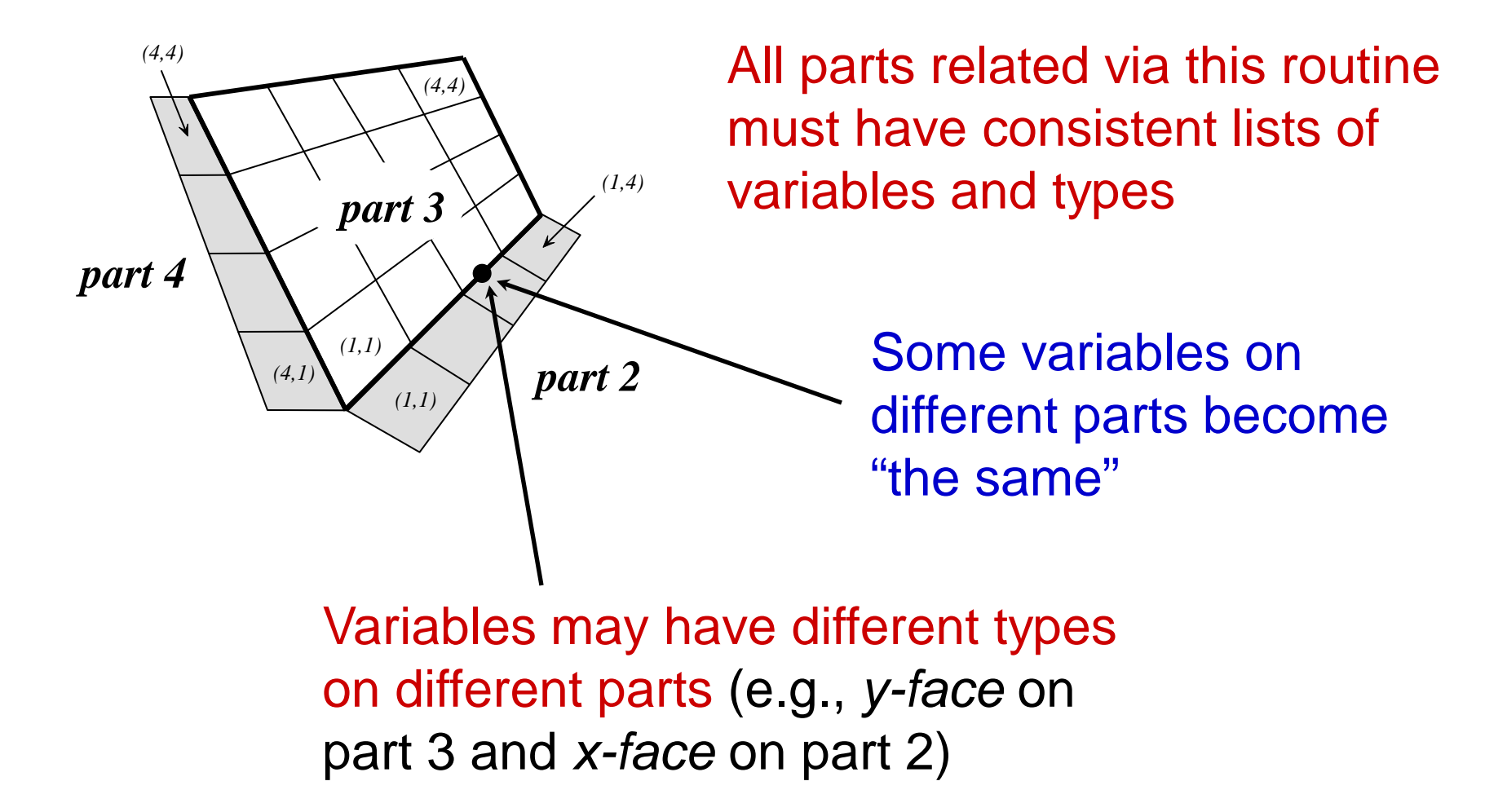

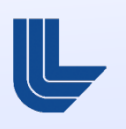

# **Block-structured grid example:** Setting up the three stencils (all processes)

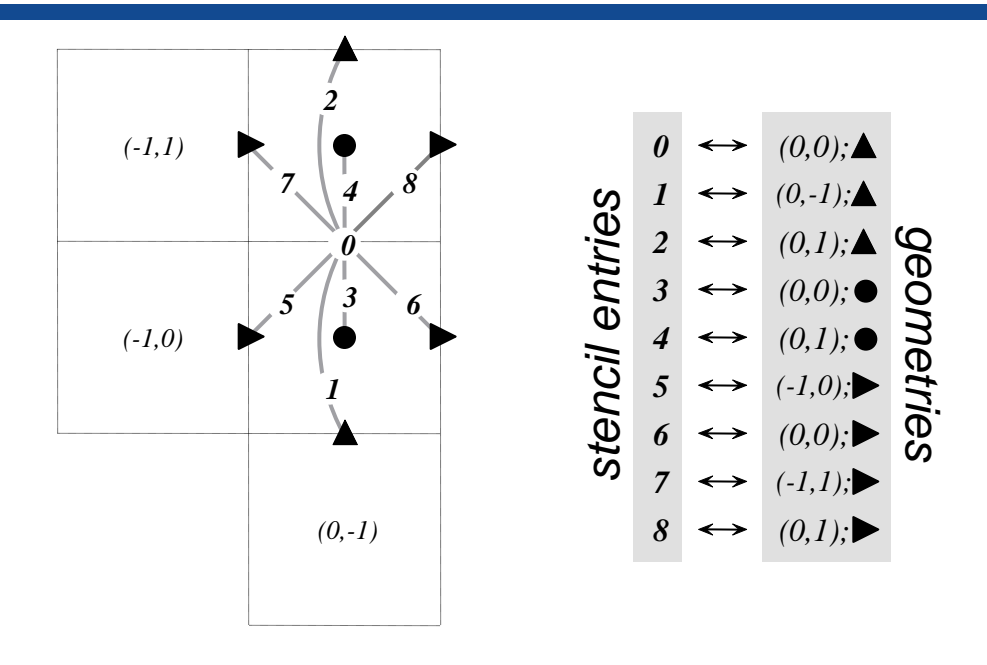

#### **The y-face stencil**

- Setting up a stencil is similar to the  $Struct$  interface, requiring only one additional *variable* argument
	- Example: Above *y-face* stencil is coupled to variables of types *x-face*, *y-face*, and *cell-centered*

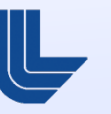

## **Finite element (FEM) style interface for SStruct as an alternative to stencils**

- Beginning with *hypre* version 2.6.0b
- GridSetSharedPart() is similar to SetNeighborPart, but allows one to specify shared cells, faces, edges, or vertices
- GridSetFEMOrdering() sets the ordering of the unknowns in an element (always a cell)
- GraphSetFEM() indicates that an FEM approach will be used to set values instead of a stencil approach
- GraphSetFEMSparsity() sets the nonzero pattern for the stiffness matrix
- MatrixAddFEMValues() and VectorAddFEMValues()
- See examples:  $ex13.c$ ,  $ex14.c$ , and  $ex15.c$

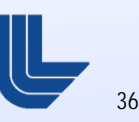

# **Finite Element (FEM) example (SStruct)**

**FEM nodal discretization** of the Laplace equation on a star-shaped domain

$$
\begin{cases}\n-\nabla^2 u = 1 & \text{in } \Omega \\
u = 0 & \text{on } \Gamma\n\end{cases}
$$

**FEM stiffness matrix** 

$$
\begin{array}{cccc}\n0 & 1 & 2 & 3 \\
0 & 4-k & -1 & -2+k & -1 \\
1 & -1 & 4+k & -1 & -2-k \\
2 & -2+k & -1 & 4-k & -1 \\
3 & -1 & -2-k & -1 & 4+k\n\end{array}\n\alpha
$$
\n
$$
\alpha = (6\sin(\gamma))^{-1}, \quad k = 3\cos(\gamma), \quad \gamma = \pi/3
$$

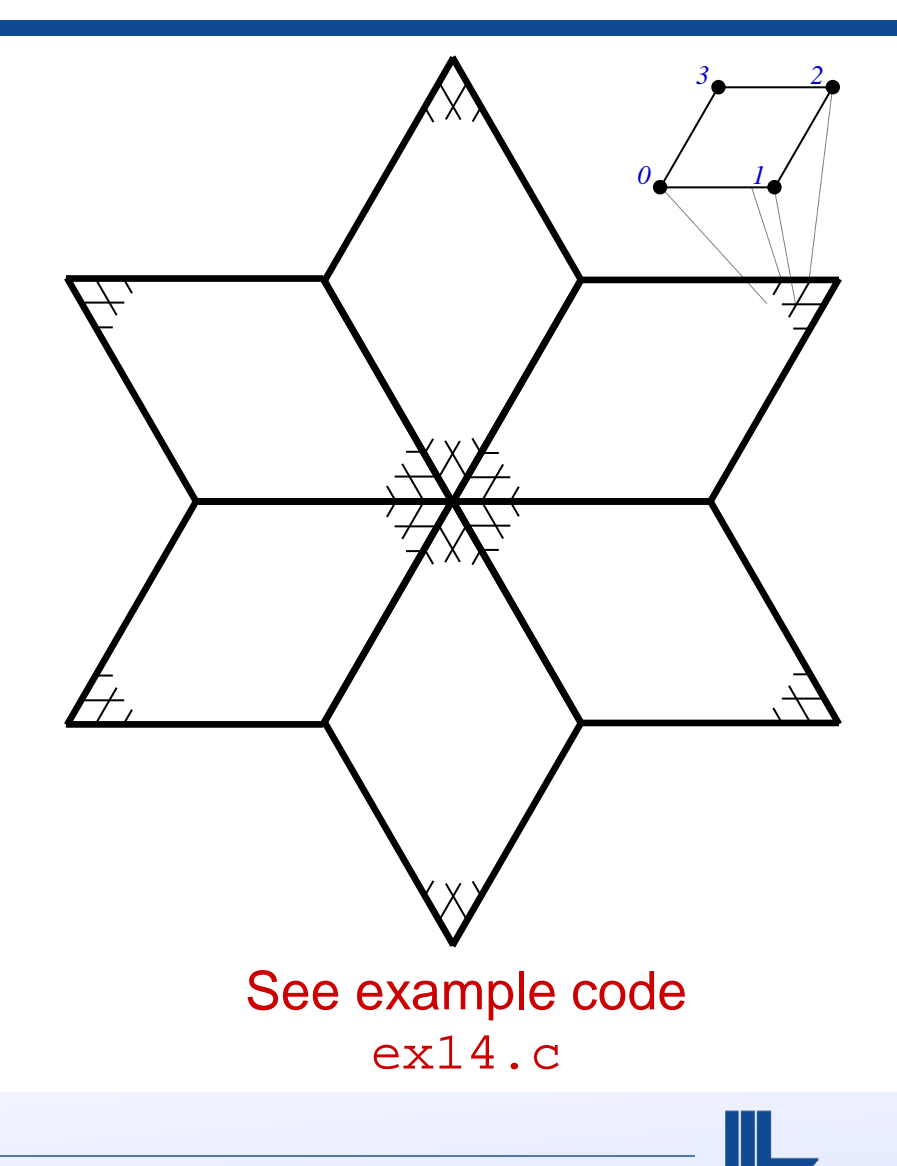

# **FEM example (SStruct)**

- **The Grid is described via 6** logically-rectangular parts
- We assume 6 processes, where process *p* owns part *p*
- **The Matrix is assembled from** stiffness matrices (no stencils)

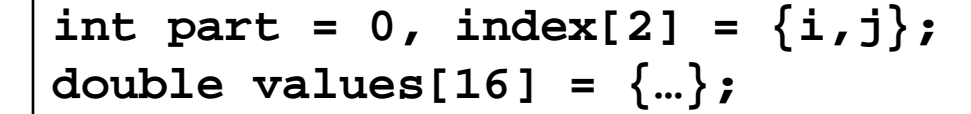

**HYPRE\_SStructMatrixAddFEMValues(A, part, index, values);**

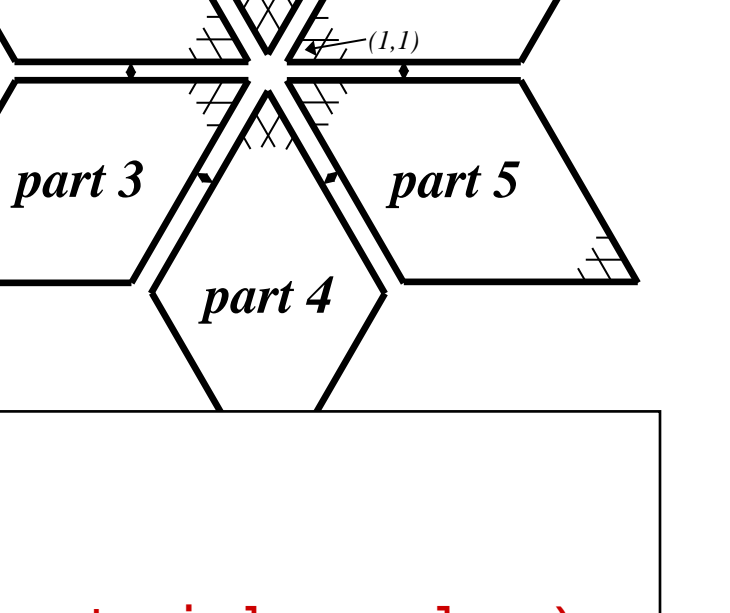

*part 0*

*part 1*

*part 2*

*0 1* 

*3 2*

<u> 774</u>

*(9,9)*

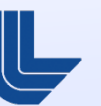

### **Building different matrix/vector storage formats with the SStruct interface**

- **Efficient preconditioners often require specific** matrix/vector storage schemes
- **Between** Create() and Initialize(), call: **HYPRE\_SStructMatrixSetObjectType(A, HYPRE\_PARCSR);**
- **After Assemble(), call:**

**HYPRE\_SStructMatrixGetObject(A, &parcsr\_A);**

Now, use the  $P$ arCSR matrix with compatible solvers such as BoomerAMG (algebraic multigrid)

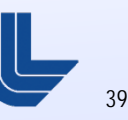

## **Current solver / preconditioner availability via** *hypre***'s linear system interfaces**

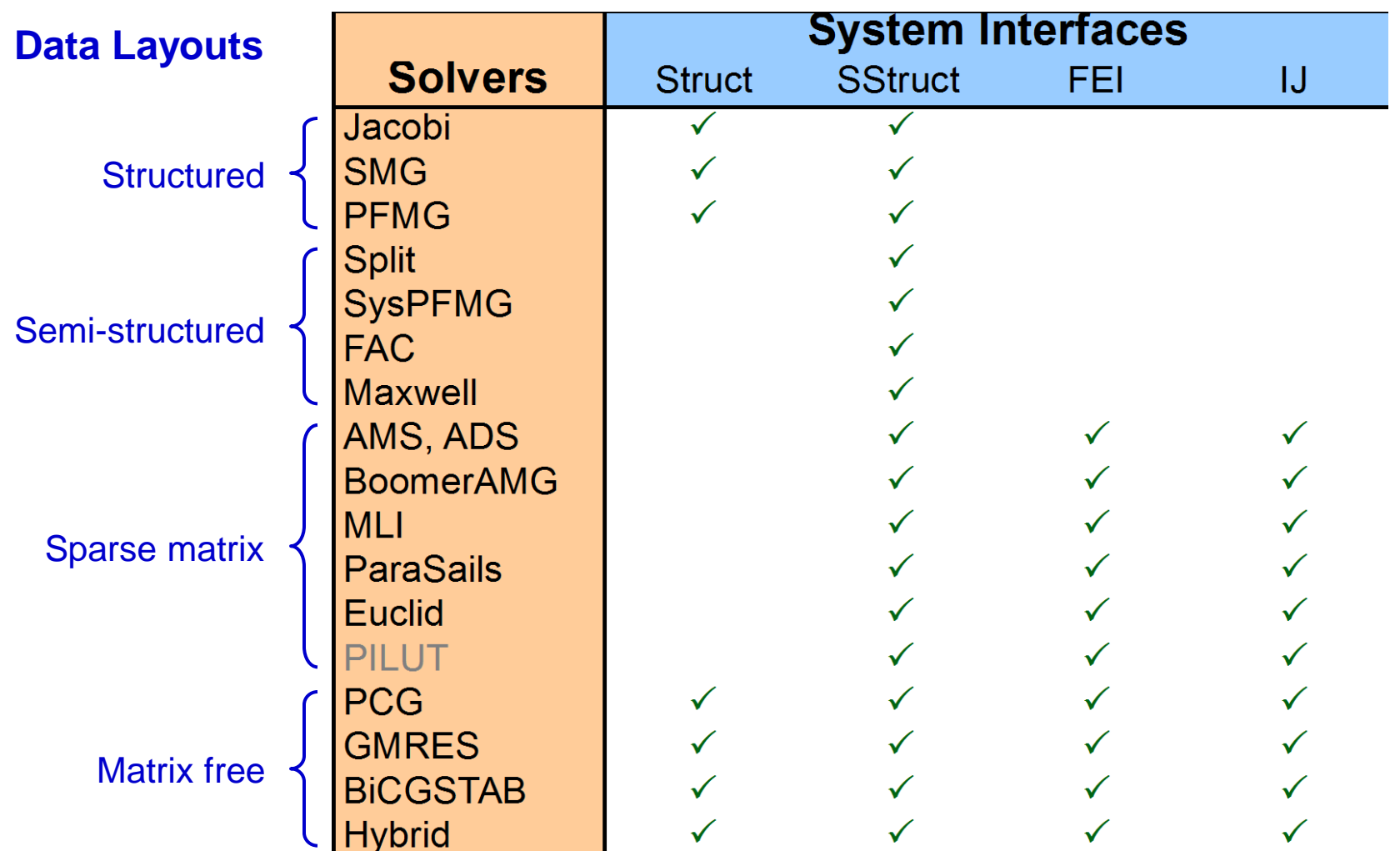

![](_page_39_Picture_3.jpeg)

## **Setup and use of solvers is largely the same (***see Reference Manual for details***)**

• Create the solver

HYPRE\_SolverCreate(MPI\_COMM\_WORLD, &solver);

■ Set parameters

HYPRE\_SolverSetTol(solver, 1.0e-06);

**Prepare to solve the system** 

HYPRE\_SolverSetup(solver, A, b, x);

**Solve the system** 

HYPRE\_SolverSolve(solver, A, b, x);

#### **Get solution info out via system interface**

HYPRE\_StructVectorGetValues(struct\_x, index, values);

Destroy the solver

```
HYPRE SolverDestroy(solver);
```
![](_page_40_Picture_14.jpeg)

# **Solver example: SMG-PCG**

**/\* define preconditioner (one symmetric V(1,1)-cycle) \*/ HYPRE\_StructSMGCreate(MPI\_COMM\_WORLD, &precond); HYPRE\_StructSMGSetMaxIter(precond, 1); HYPRE\_StructSMGSetTol(precond, 0.0); HYPRE\_StructSMGSetZeroGuess(precond); HYPRE\_StructSMGSetNumPreRelax(precond, 1); HYPRE\_StructSMGSetNumPostRelax(precond, 1);**

**HYPRE\_StructPCGCreate(MPI\_COMM\_WORLD, &solver); HYPRE\_StructPCGSetTol(solver, 1.0e-06);**

```
/* set preconditioner */
HYPRE_StructPCGSetPrecond(solver,
    HYPRE_StructSMGSolve, HYPRE_StructSMGSetup, precond);
```

```
HYPRE_StructPCGSetup(solver, A, b, x);
HYPRE_StructPCGSolve(solver, A, b, x);
```
![](_page_41_Picture_6.jpeg)

# **SMG and PFMG are semicoarsening multigrid methods for structured grids**

- Interface: Struct, SStruct
- **Matrix Class: Struct**
- **SMG** uses plane smoothing in 3D, where each plane "solve" is effected by one 2D V-cycle
- **SMG** is very robust
- **PFMG uses simple pointwise** smoothing, and is less robust

![](_page_42_Figure_6.jpeg)

Constant-coefficient versions!

![](_page_42_Picture_9.jpeg)

# **BoomerAMG is an algebraic multigrid method for unstructured grids**

- Interface: SStruct, FEI, IJ
- **Matrix Class: ParCSR**
- **Originally developed as a general** matrix method (i.e., assumes given only *A*, *x*, and *b*)
- **Various coarsening, interpolation** and relaxation schemes
- **Automatically coarsens "grids"**
- **Can solve systems of PDEs if** additional information is provided

![](_page_43_Figure_7.jpeg)

![](_page_43_Figure_8.jpeg)

![](_page_43_Picture_9.jpeg)

# **AMS is an auxiliary space Maxwell solver for unstructured grids**

- Interface: SStruct, FEI, IJ
- **Matrix Class: ParCSR**
- **Solves definite problems:**

 $\nabla \times \alpha \nabla \times E + \beta E = f, \ \alpha > 0, \beta \geq 0$ 

- Requires additional gradient matrix and mesh coordinates
- Variational form of Hiptmair-Xu
- Employs BoomerAMG
- Only for FE discretizations
- ADS is a related solver for FE grad-div problems.

![](_page_44_Picture_10.jpeg)

**Copper wire in air, conductivity jump of 106**

![](_page_44_Figure_12.jpeg)

#### **25x faster on 80M unknowns**

![](_page_44_Picture_14.jpeg)

# **ParaSAILS is an approximate inverse method for sparse linear systems**

- Interface: SStruct, FEI, IJ
- Matrix Class: ParCSR

- Approximates the inverse of *A* by a sparse matrix *M* by minimizing the Frobenius norm of *I* - *AM*
- **Uses graph theory to predict good** sparsity patterns for *M*

#### **Exact inverse**

![](_page_45_Picture_6.jpeg)

**Approx inverse**

![](_page_45_Figure_8.jpeg)

# **Euclid is a family of Incomplete LU methods for sparse linear systems**

- Interface: SStruct, FEI, IJ
- **Matrix Class: ParCSR**

![](_page_46_Picture_3.jpeg)

- **Obtains scalable parallelism via local** and global reorderings
- **Good for unstructured problems**

#### http://www.cs.odu.edu/~pothen/Software/Euclid

![](_page_46_Picture_7.jpeg)

### **Solver parameters can greatly impact performance!**

- **-** Defaults are usually chosen to perform well across some (possibly small) set of problems
	- They may be poor choices for other problems
- All parameters have pros and cons
- **BoomerAMG example:** 
	- HMIS coarsening, long-range interpolation, and truncation reduce communication but degrade convergence
	- For Diffusion, this is an overall win in time-to-solution
- Don't hesitate to contact hypre-support for guidance

![](_page_47_Picture_8.jpeg)

# **Getting the code**

■ To get the code, go to

#### http://www.llnl.gov/CASC/hypre/

- User's / Reference Manuals can be downloaded directly
- Release includes example programs!

# **Building the library**

- **Usually,** *hypre* **can be built by typing** configure then make
- Configure supports several options (for usage information, type 'configure --help'):

'configure --enable-debug' - turn on debugging 'configure --with-openmp' - use openmp 'configure --disable-fortran' - disable Fortran tests 'configure --with-CFLAGS=…' - set compiler flags

- CMake is also supported
	- Ideal for Windows environment
- See INSTALL file for more details

![](_page_49_Picture_8.jpeg)

# **Calling** *hypre* **from Fortran**

#### ■ C code:

**HYPRE\_IJVector vec; int nvalues, \*indices; double \*values;**

**HYPRE\_IJVectorSetValues(vec, nvalues, indices, values);**

#### Corresponding Fortran code:

**integer\*8 vec integer nvalues, indices(NVALUES) double precision values(NVALUES)**

**call HYPRE\_IJVectorSetValues(vec, nvalues, indices, values, ierr)**

![](_page_50_Picture_8.jpeg)

# **Reporting bugs, requesting features, usage questions**

**Send email to the following address:** 

hypre-support@llnl.gov

 We use an email-centered tool called Roundup to automatically tag and track issues

![](_page_51_Picture_5.jpeg)

# **Introduction to hypre hands-on exercises**

• Open hypre/README.html

# **Thank You!**

This work performed under the auspices of the U.S. Department of Energy by Lawrence Livermore National Laboratory under Contract DE-AC52-07NA27344.

![](_page_53_Picture_3.jpeg)